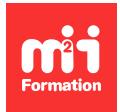

**Développez vos talents Certiiez vos compétences**

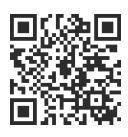

Développement de l'activité

# **Optimiser la croissance de son activité**

2 jours (14h00) | ★★★★☆ 4,6/5 | ENTDEV-OPTIM | Évaluation qualitative de fin de stage | Formation délivrée en présentiel ou distanciel

Formations Compétences Métier › Entrepreneuriat › Développement de l'activité

*Contenu mis à jour le 13/10/2023. Document téléchargé le 23/05/2024.*

# **Objectifs de formation**

A l'issue de cette formation, vous serez capable de :

- Analyser les informations comptables et inancières pour évaluer votre compétitivité
- Identiier les aides iscales disponibles pour soutenir le développement de votre entreprise
- Evaluer les différentes options de inancement pour déterminer la solution optimale
- Déterminer les aides sociales disponibles pour soutenir l'activité de votre entreprise
- Mettre en oeuvre des stratégies de management pour accroître la productivité
- Elaborer des mesures de contrôle interne pour améliorer la productivité
- Evaluer les performances de l'entreprise en utilisant des outils de contrôle interne
- Planifier des actions visant à optimiser la croissance de l'activité
- Evaluer l'eicacité des mesures mises en place pour améliorer la productivité
- Adapter les stratégies en fonction des résultats obtenus pour maximiser la croissance.

#### **Modalités, méthodes et moyens pédagogiques**

Formation délivrée en présentiel ou distanciel\* (blended-learning, e-learning, classe virtuelle, présentiel à distance).

Le formateur alterne entre méthode\*\* démonstrative, interrogative et active (via des travaux pratiques et/ou des mises en situation).

Variables suivant les formations, les moyens pédagogiques mis en oeuvre sont :

- Ordinateurs Mac ou PC (sauf pour certains cours de l'offre Management), connexion internet ibre, tableau blanc ou paperboard, vidéoprojecteur ou écran tactile interactif (pour le distanciel)
- Environnements de formation installés sur les postes de travail ou en ligne
- Supports de cours et exercices

En cas de formation intra sur site externe à M2i, le client s'assure et s'engage également à avoir toutes les ressources matérielles pédagogiques nécessaires (équipements informatiques...) au bon déroulement de l'action de formation visée conformément aux prérequis indiqués dans le programme de formation communiqué.

*\* nous consulter pour la faisabilité en distanciel*

*\*\* ratio variable selon le cours suivi*

# **Prérequis**

Avoir des connaissances comptables (savoir lire un bilan et un compte de résultat).

### **Public concerné**

Services financiers, comptables, juridiques, sociaux, dirigeants et cadres salariés non spécialisés en outils de gestion et/ou directeurs inanciers chargés de suivre et d'optimiser les résultats.

## **Cette formation :**

- Est animée par un consultant-formateur dont les compétences techniques, professionnelles et pédagogiques ont été validées par des diplômes et/ou testées et approuvées par l'éditeur et/ou par M2i Formation
- Bénéicie d'un suivi de son exécution par une feuille de présence émargée par demi-journée par les stagiaires et le formateur.

# **Programme**

## **1) Avant la formation**

– Questionnaire de positionnement pour identiier ses propres axes de progrès

# **2) Pendant la formation**

#### **Introduction**

- Présentation de chacun
- Attentes et objectifs visés de chaque participant
- Présentation du cadre de la formation
- Contextualisation des objectifs et des enjeux
- Emergence des représentations des participants
- Ajustement du contenu du programme de la formation si besoin

#### **Compiler les informations comptables et inancières de votre compétitivité**

- Analyser la santé inancière de ses prospects
- Réduire le défaut ou retard de paiement de ses clients
- Mettre en place un plan de comptes intelligent au sein de l'entreprise
- Construire des indicateurs de surveillance de ses concurrents

#### **Identiier les aides iscales concourant au développement des entreprises**

- Utiliser le crédit impôt compétitivité et emploi
- Financer votre BFR (Besoin en Fonds de Roulement) grâce au inancement de micro-crédit
- Prendre en compte les leviers iscaux
- Arbitrer rémunération et dividendes
- Profiter des zones éligibles au dispositif de défiscalisation

#### **Rechercher le inancement optimal**

- Analyser la situation financière et la rentabilité pour identifier les besoins de financement
- Construire le business plan de son projet
- Déinir le montant des concours bancaires et leur mode de inancement
- Formaliser le dossier de inancement
- Présenter la demande de inancement auprès de l'établissement inancier
- Participer aux éventuelles "due diligences" durant l'étude du dossier
- Elaborer une demande de inancement externe

#### **Identiier les aides sociales**

- Intégrer la dimension de sécurité dans les contrats de travail
- Se protéger des sanctions contre les employeurs
- Evaluer les risques et rédiger le Document Unique (DU)
- Agir sur le montant des cotisations sociales, salariales et les aides financières
- Optimiser les coûts liés à l'embauche en tenant compte des mesures sociales

#### **Accroître sa productivité par le management du contrôle interne**

- Construire son organisation sur le principe de l'approche processus
- Adapter son système documentaire interne aux besoins de la production
- Maîtriser la documentation externe dans les processus de réalisation
- Optimiser le classement et la gestion des documents comptables et inanciers
- Gérer les retours d'information sur la production et les activités connexes
- Elaborer les documents de son contrôle interne

#### *Exemple de travaux pratiques (à titre indicatif)*

- *Autodiagnostic*
- *Mises en situation : atelier collectif ou simulations basées sur des cas concrets proposés par les stagiaires*
- *Echanges avec les participants*
- *Réaliser des analyses de santé inancière de ses prospects à partir d'exemples*
- *Débrieing sur les comportements mis en oeuvre : analyse de pratique*
- *Plan d'action : rédiger son plan d'action personnalisé (PAP), objectifs et actions concrètes*

#### **Synthèse de la session**

- Rélexion sur les applications concrètes que chacun peut mettre en oeuvre dans son environnement
- Conseils personnalisés donnés par l'animateur à chaque participant
- Evaluation formative (quiz permettant de valider les compétences acquises)
- Bilan oral et évaluation à chaud

## **3) Après la formation : consolider et approfondir**

- Pendant 3 mois après la formation, les participants bénéicient d'un suivi personnalisé asynchrone auprès du formateur par courriel
- Ils reçoivent des feedbacks et des conseils personnalisés en relation avec les sujets abordés en formation

Le contenu de ce programme peut faire l'objet d'adaptation selon les niveaux, prérequis et besoins des apprenants.

## **Modalités d'évaluation des acquis**

- En cours de formation, par des mises en situation contextualisées évaluées
- Et, en fin de formation, par un questionnaire d'auto-évaluation

## **Accessibilité de la formation**

Le groupe M2i s'engage pour faciliter l'accessibilité de ses formations. Les détails de l'accueil des personnes en situation de handicap sont consultables sur la page [Accueil et Handicap](https://www.m2iformation.fr/accueil-et-handicap/).

# **Modalités et délais d'accès à la formation**

Les formations M2i sont disponibles selon les modalités proposées sur la page programme. Les inscriptions sont possibles jusqu'à 48 heures ouvrées avant le début de la formation. Dans le cas d'une formation financée par le CPF, ce délai est porté à 11 jours ouvrés.